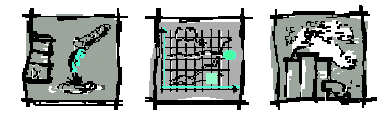

Forschungsbericht FZKA-BWPLUS

## **Internet-Katalog betrieblicher Umweltinformationssysteme**

von

Uwe Rey

Fraunhofer-IAO, Stuttgart IHK Südlicher Oberrhein, Freiburg WRS, Stuttgart

Förderkennzeichen: BWA 20015

Die Arbeiten des Programms Lebensgrundlage Umwelt und ihre Sicherung werden mit Mitteln des Landes Baden-Württemberg gefördert

September 2001

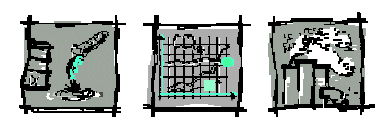

# Inhaltsverzeichnis

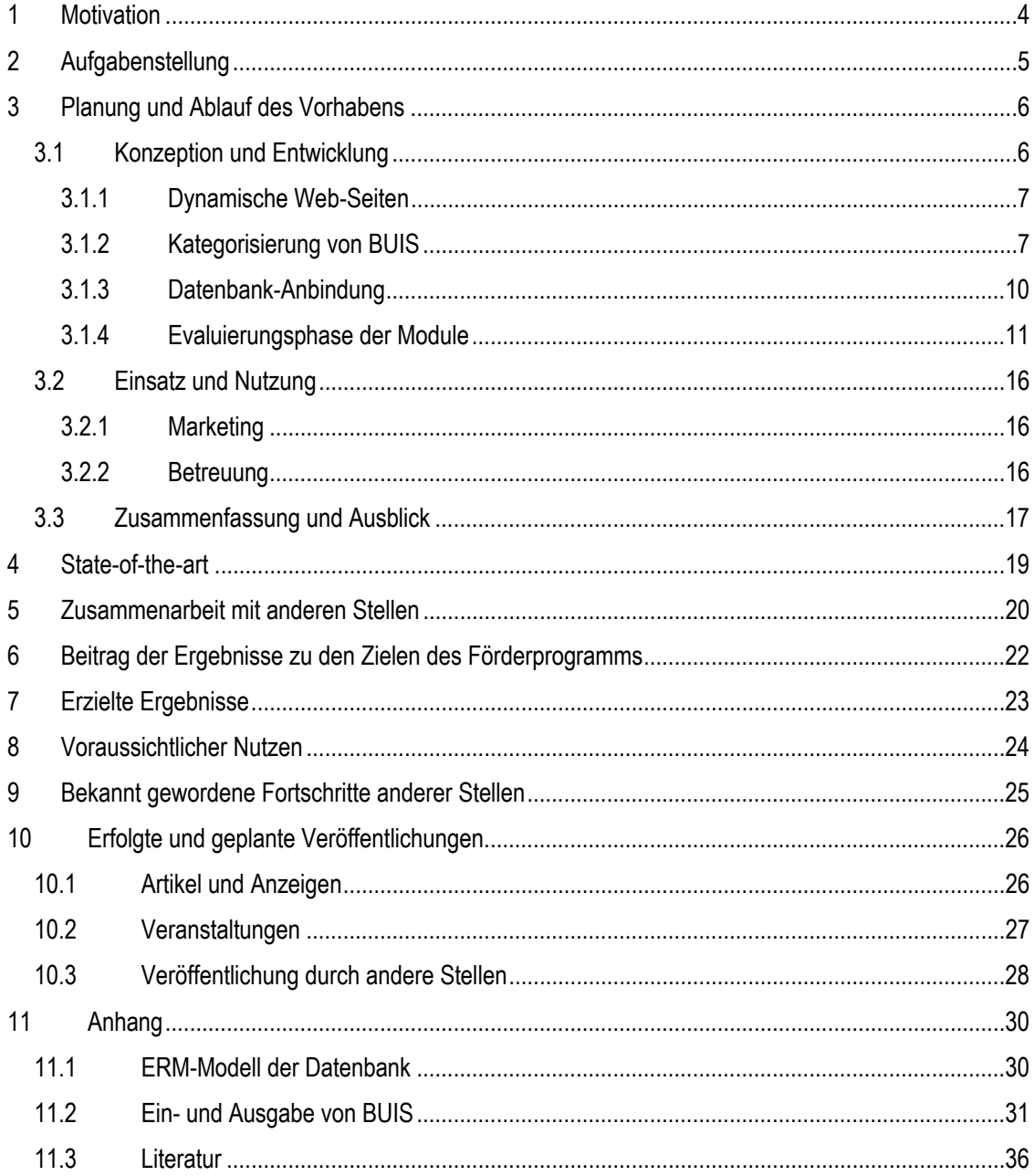

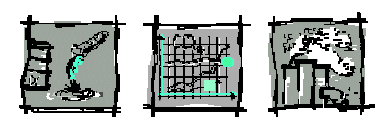

# **Abbildungsverzeichnis**

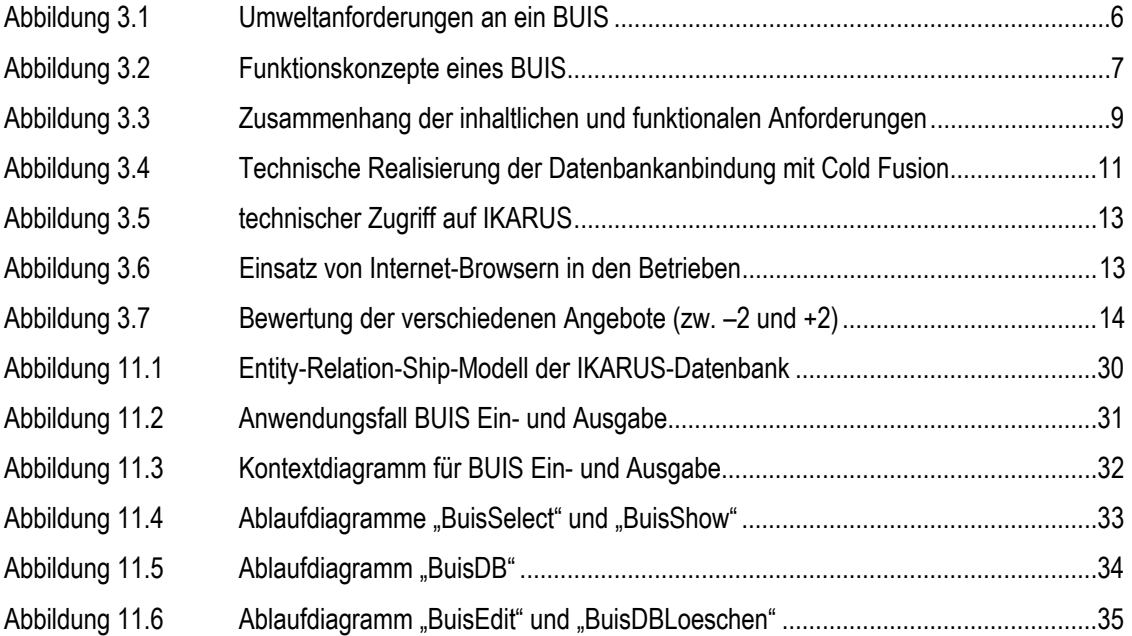

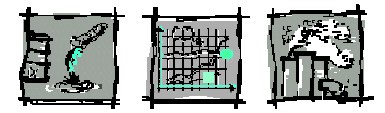

## <span id="page-3-0"></span>**1 Motivation**

Allein auf dem deutschen Softwaremarkt werden von rund 110 Softwarehäusern ungefähr 200 Systeme zur Unterstützung des betrieblichen Umweltschutzes angeboten (vgl. Rey et al. und IKARUS). Hinzu kommen betriebswirtschaftliche Systeme, die bestimmte, eingegrenzte Bereiche des Umweltschutzes mit abdecken. Unter dem schnell wachsenden Angebot in diesem Bereich leidet die Markttransparenz, was sich besonders bei kleinen und mittelständischen Unternehmen problematisch auswirkt, bei denen aufgrund der begrenzten Ressourcen für Eigenentwicklungen dem Einsatz von Standardsoftware besonders hohe Relevanz beikommt.

Als problematisch erweist sich, dass kein Medium existiert, das diese Informationslücken umfassend schließt. Kataloge zu betrieblichen Umweltinformationssystemen werden derzeit im wesentlichen als Print-Medien aufgelegt und vertrieben (vgl. Gätjens & Mayer, Harmsen et al., Marx & Rohdemann, Rey et al. und Schmid). Umsetzungen im Internet weisen nur rudimentäre Funktionalität auf. Die zu Projektbeginn noch existenten Angebote USIS (unter [www.software.de](http://www.software.de/)) und [www.cwsoftware.de](http://www.cwsoftware.de/), wurden teilweise ersetzt und haben im Bezug auf die Übersicht angebotener betrieblicher Umweltinformationssysteme (BUIS) inzwischen abgebaut.

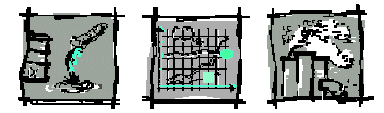

## <span id="page-4-0"></span>**2 Aufgabenstellung**

Das Ziel von IKARUS – Internet-Katalog betrieblicher Umweltinformationssysteme besteht darin, interessierten Parteien erstmals eine integrierende Plattform zur Verfügung zu stellen, die ihnen aktuelle, spezifische und umfassende Informationen bzgl. der Unterstützung des betrieblichen Umweltschutzes durch BUIS bietet und Markttransparenz in diesem Bereich herstellt. IKARUS leistet einen Beitrag dazu, den Prozess der Software-Auswahl im Bereich des betrieblichen Umweltschutzes zu unterstützen und somit ungenutzte Potenziale von Unternehmen im Umweltbereich zu erschließen.

Dabei wird zur Klärung folgender Fragestellungen beigetragen:

- Welche Aspekte des betrieblichen Umweltschutzes werden durch professionelle Systeme unterstützt?
- Welches Betriebliche Umweltinformationssysteme kommt den jeweiligen unternehmensspezifischen Anforderungen am nächsten? Wo kann man weiterführende Informationen erhalten und wie kann das System bezogen werden?
- In welchen Bereichen ergeben sich Diskrepanzen zwischen Nachfrage und Angebot auf dem BUIS-Markt?

Diesen Zielsetzungen kann ein Internet-basiertes Informationssystem Rechnung tragen. Einfache Zugriffsmöglichkeiten, flexible Abfragemöglichkeiten, aktuellere und umfangreichere Informationen stellen signifikante Vorteile gegenüber den z.Z. üblichen in Print-Medien veröffentlichten Katalogen dar. Zudem kann der Datenerfassungsaufwand deutlich reduziert werden.

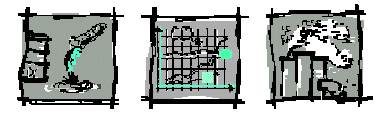

## <span id="page-5-0"></span>**3 Planung und Ablauf des Vorhabens**

Die Entwicklung des IKARUS-Servers ist in zwei Phasen aufgeteilt. Die Phase "Konzeption und Entwicklung" hat die Umsetzung und Implementierung der definierten Ziele zum Inhalt. In Phase "Einsatz und Nutzung" wird IKARUS verbreitet und vermarktet und die Voraussetzung für eine Nutzung auch nach Ende der Projektphase geschaffen.

Die im folgenden dargestellte Entwicklung des Informationsservers erfolgt generisch. Die implementierten Funktionalitäten werden sofort zur Verfügung gestellt. Ein Feedback von ausgewählten Unternehmen, welche sich über die IHK Südlicher Oberrhein, der Wirtschaftsförderung Region Stuttgart GmbH und das Fraunhofer IAO als Evaluationspartner zur Verfügung stellen, soll so in die laufende Entwicklung eingearbeitet werden können. Konzeptions- und Nutzungsphase fließen übergangslos ineinander.

### **3.1 Konzeption und Entwicklung**

Ausgangsbasis für IKARUS war eine Marktstudie (Rey et al.), die das Fraunhofer IAO im April 1998 veröffentlichte. Um die Informationen aktuell zu halten wurde der Internetfragebogen, welcher zur Befragung der von Anbieter von BUIS für die Studie ins Netz gestellt wurde, zum Informationsserver ausgebaut. Die Übernahme der mittels dem Fragebogen eingegangenen Beschreibungen von BUIS in die statischen Web-Seiten war auf Dauer nicht befriedigend.

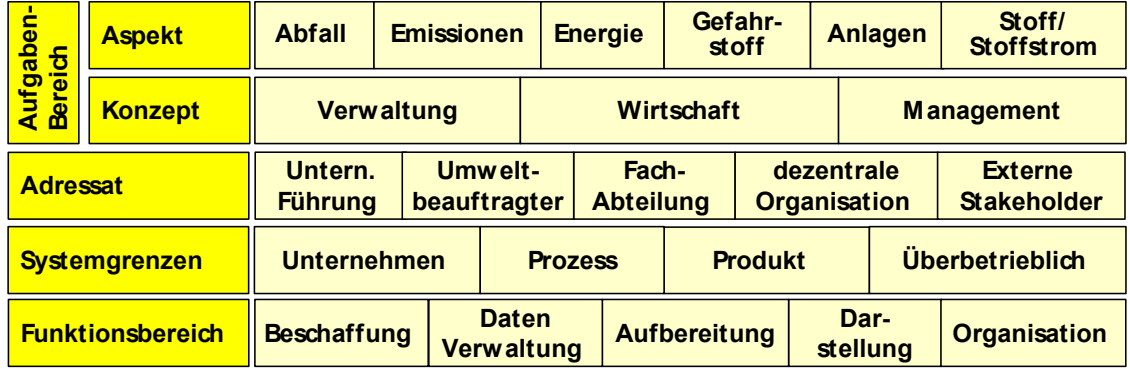

<span id="page-5-1"></span>**Abbildung 3.1 Umweltanforderungen an ein BUIS (Quelle: Schnapperelle et al.)** 

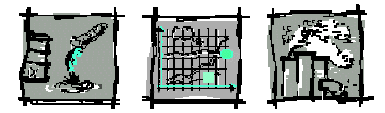

### <span id="page-6-0"></span>**3.1.1 Dynamische Web-Seiten**

Die anbieterseitigen Informationen zu BUIS werden nun in einer zentralen Datenbank gespeichert, welche an dynamische Web-Seiten angebunden ist. So wird dem Anbieter von BUIS die Möglichkeit gegeben, online auf die Datenbank zuzugreifen, um ihre Produktdaten stets aktuell halten zu können. Interessenten haben ebenfalls Zugriff auf die Datenbank, allerdings nur lesend und unterstützt mit Suchfunktionen.

Entscheidend für die Umsetzung war eine Kategorisierung für BUIS zu entwickeln, die fein genug ist, um eine sinnvolle Suche und Auswahl innerhalb einer Datenbank zu ermöglichen. Sie darf allerdings nicht zu komplex sein, um die Datenbank nicht zu überfrachten.

### **3.1.2 Kategorisierung von BUIS**

Die systematische Einordnung betrieblicher Umweltinformationssysteme in IKARUS wird anhand eines morphologischen Kasten und einer einheitlichen Begriffswelt vorgenommen (vgl. [Abbildung 3.1\)](#page-5-1). Diese sind in der IKARUS-Datenbank umgesetzt und ermöglichen so, die Kommunikation zwischen Anbieter und Anwender.

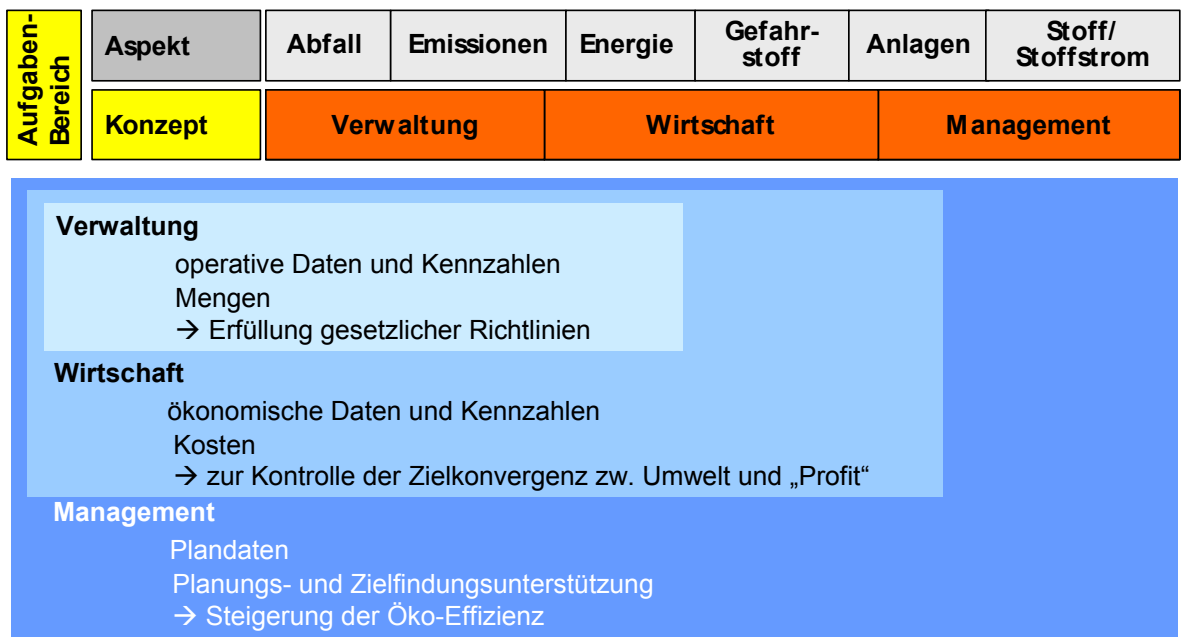

<span id="page-6-1"></span>**Abbildung 3.2 Funktionskonzepte eines BUIS (Quelle: Schnapperelle et al.)** 

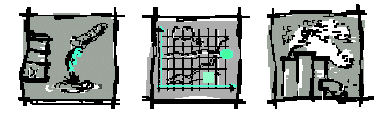

Die in IKARUS erfassten BUIS werden gemäß der von ihnen erfüllten Umweltanforderungen kategorisiert. Unter dem Begriff Umweltanforderungen werden im folgenden alle Anforderungen subsumiert, die sich unmittelbar aus Fragen des betrieblichen Umweltschutzes ergeben. Dies umfasst die Frage des Aufgabenbereichs, der sich aus Umweltaspekt (Betrachtungsobjekt) und Umweltkonzept (Betrachtungsumfang) zusammensetzt, der Adressaten, der Systemgrenzen und der Funktionsbereiche (siehe Schnapperelle et al., vgl. auch Rey u. Schnapperelle und Rautenstrauch). Die betrachteten Aspekte sind Abfall, Emissionen, Energie, Gefahrstoff und -gut, Anlagen und Stoff/Stoffstrom (vgl. [Abbildung 3.1\)](#page-5-1).

Je nach Umfang und Komplexität der angestrebten Betrachtung der Umweltaspekte wird von Verwaltungs-, Wirtschafts- oder Managementkonzepten gesprochen (vgl. [Abbildung 3.2\)](#page-6-1).

Verwaltungskonzepte umfassen die mengenmäßige Erfassung von operativen Daten (z.B. Emissions- und Verbrauchsmengen), grundlegende Funktionalitäten, wie die Archivierung der Daten, die Ableitung einfacher Kennzahlen und die Berichterstattung an interne und externe Stakeholder (insbes. Behörden). Verwaltungskonzepte sind häufig aufgrund gesetzlicher Richtlinien obligatorisch.

Wirtschaftskonzepte ergänzen Verwaltungskonzepte um ökonomische Daten und Kennzahlen. Diese ermöglichen neben einer mengenmäßigen auch eine wertmäßige Betrachtung und Analyse der Umweltauswirkungen (z.B. Entsorgungskosten, Transaktionskosten). Sie dienen u. a. der Kontrolle der Zielkonvergenz von Umweltzielen und klassischen Zielen.

Von Managementkonzepten soll in diesem Zusammenhang dann gesprochen werden, wenn neben den Funktionalitäten eines Wirtschaftskonzepts auch organisatorische und strategische Gesichtspunkte mit einbezogen werden. Diese bilden die Grundlage dafür, den betrieblichen Umweltschutz als Querschnittsaufgabe zu etablieren. Funktional ergeben sich Erweiterungen in Hinsicht auf erweiterte Planungs- und Zielfindungsunterstützung.

Wer das System im Unternehmen einsetzen respektive von außen ansprechen soll bzw. kann, klärt das Attribut Adressat. Es verdeutlicht, ob das BUIS eher für die operative Arbeit des Umweltbeauftragten und in den Fachabteilungen gedacht ist oder ob strategische Entscheidungen der Unternehmensführung unterstützt werden sollen.

Die Systemgrenzen haben die Ausprägungen der Betrachtung des Unternehmens, einzelner Prozesse, eines Produktes oder sind nach überbetrieblichen Gesichtspunkten gestaltet.

Die Untersuchung des gesamten Unternehmens stellt vor allem Ansprüche an die Beschaffung interner Informationen und deren Aufbereitung sowie Distribution in entsprechender Form (z.B. Umweltbericht) an externe Stakeholder. Bei der Analyse von

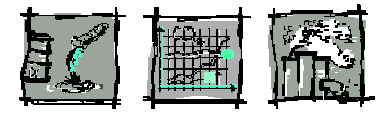

<span id="page-8-0"></span>Prozessen steht die Erfassung und Verwaltung von Daten im Vordergrund. Ähnlich ist dies bei der Betrachtung eines Produktes mit dem Hauptunterschied, dass bei der Beschaffung externer Daten ein Schwerpunkt zu sehen ist. Als Beispiel seien hier vor allem Öko-Inventare genannt. Sollen überbetriebliche Aspekte beleuchtet werden, so stellt dies eine hohe Anforderung an den organisatorischen Rahmen als Grundlage für den notwendigen Datenaustausch über die Unternehmensgrenzen.

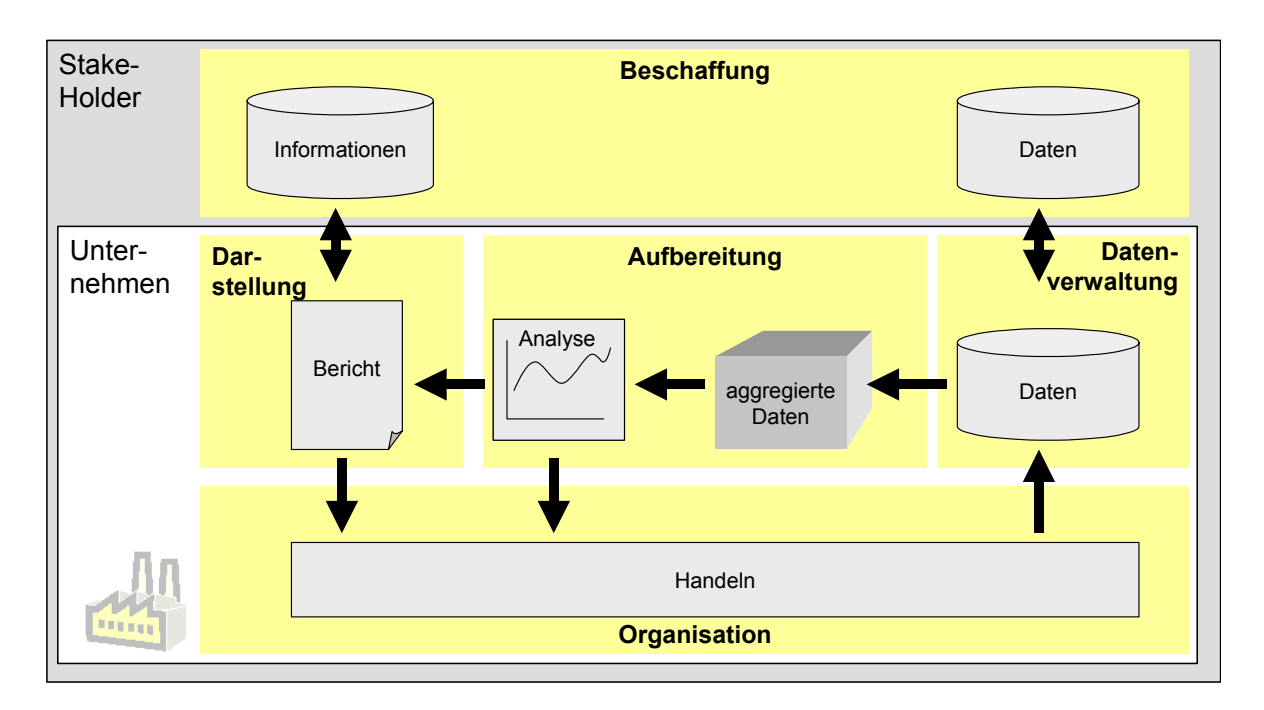

#### <span id="page-8-1"></span>**Abbildung 3.3 Zusammenhang der inhaltlichen und funktionalen Anforderungen (Quelle: Schnapperelle et al.)**

Allen Aufgabenbereichen im Umweltmanagement ist die Problematik der Informationsbeschaffung und -kommunikation gemeinsam. Um funktionale Parallelen von BUIS und anderen Anwendungssystemen aufzuzeigen, abstrahieren die Funktionsbereiche von den spezifischen Daten der einzelnen Umweltaspekte. Damit ergeben sich Funktionsbereiche, die der allgemeinen Struktur von Informationsmanagementprozessen angelehnt sind und so auch in anderen betrieblichen Bereichen Anwendung finden (vgl. [Abbildung 3.3\)](#page-8-1).

Die Beschaffung behandelt die Frage, wie bereits existierende Daten bzw. Informationen bezogen werden können und umfasst somit alle Aspekte, die mit dem Import von Daten und Informationen in Zusammenhang stehen. Als Bezugsquellen kommen sowohl unternehmensinterne Abteilungen als auch externe Stakeholder in Frage.

Die im Funktionsbereich der Datenverwaltung erhobenen Daten können durch verteilte bzw. externe Daten ergänzt werden. Dieser Funktionsbereich bezieht sich auf die

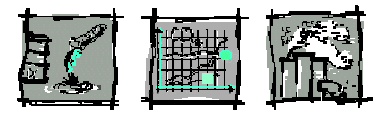

<span id="page-9-0"></span>Frage welche zusätzlichen Daten und Informationen benötigt und woher sie bezogen werden resp. an wen Daten und Informationen weitergegeben werden können. Ziel der Datenverwaltung ist die Schaffung einer informatorischen Grundlage für die Bearbeitung der umweltbezogenen Aufgabenbereiche. Die Aufbereitung beschreibt den Übergang von Daten zu Informationen durch Aggregation und Analyse. Die Aggregation befasst sich mit der Verdichtung bereits existierender umweltrelevanter operativer Daten, der Kennzahlenbildung und der Generierung planerischer Daten (z.B. durch Optimierungsalgorithmen, Szenarienbildung). Die aufbereiteten Daten werden für die Analyse von umweltbezogenen Aspekten zur Verfügung gestellt. Ergebnisse der Analyse gehen als Ergebnis in die Umweltberichterstattung ein oder werden im Rahmen der Umweltorganisation direkt handlungsrelevant, d.h. sie unterstützen die Planungs- und Entscheidungsunterstützung durch Generierung neuer Daten bzw. den Schritt der "Kontrolle" durch Bewertung, Kombinierung und Verdichtung. Bei der Analyse spielt die Visualisierung von Daten und Informationen eine wichtige Rolle, um die Ergebnisse im Systemzusammenhang sichtbar zu machen. Die Darstellung beschreibt die Zusammenfassung bereits vorhandener und im Laufe der Aufbereitung abgeleiteter Informationen in Form von Berichten und Reports. Bei der Darstellung sind die Daten und Informationen entsprechend des Wissens der Adressaten aufzubereiten und darzustellen.

Der Funktionsbereich der Organisation beschäftigt sich mit der Frage, wie die Aufgaben in beliebig komplexen Organisationsformen bearbeitet werden können und wie der Informations- bzw. Datenfluss unterstützt werden kann. Diese Anforderungen hängen also von der Entscheidung ab, wie Umweltschutz organisatorisch im Unternehmen verankert ist.

#### **3.1.3 Datenbank-Anbindung**

<span id="page-9-1"></span>Nach einer Umsetzung der Kategorisierung in eine entsprechende Tabellenstruktur innerhalb einer Datenbank kann diese durch Anbindung an die Web-Seiten bzgl. spezifischer Abfragen von Informationen zugänglich gemacht. Als technologische Basis wird eine Umsetzung unter Verwendung des Datenbanksystems MS-Access und der Software Cold Fusion eingesetzt. Der Datenaustausch erfolgt über eine ODBC-Schnittstelle. Damit werden gängige IT-Standards unterstützt (vgl. [Abbildung](#page-10-1)  [3.4\)](#page-10-1).

Über das Internet gesendete Angaben werden mittels SQL-Befehle in die Datenbank geschrieben oder entsprechenden Datensätze werden ausgelesen. Anschließend werden die Daten in eine für einen Browser lesbare Form umgesetzt, um die gewünschten Informationen zur Verfügung stellen zu können.

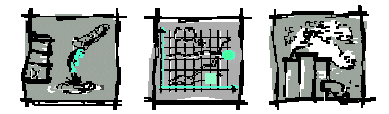

<span id="page-10-0"></span>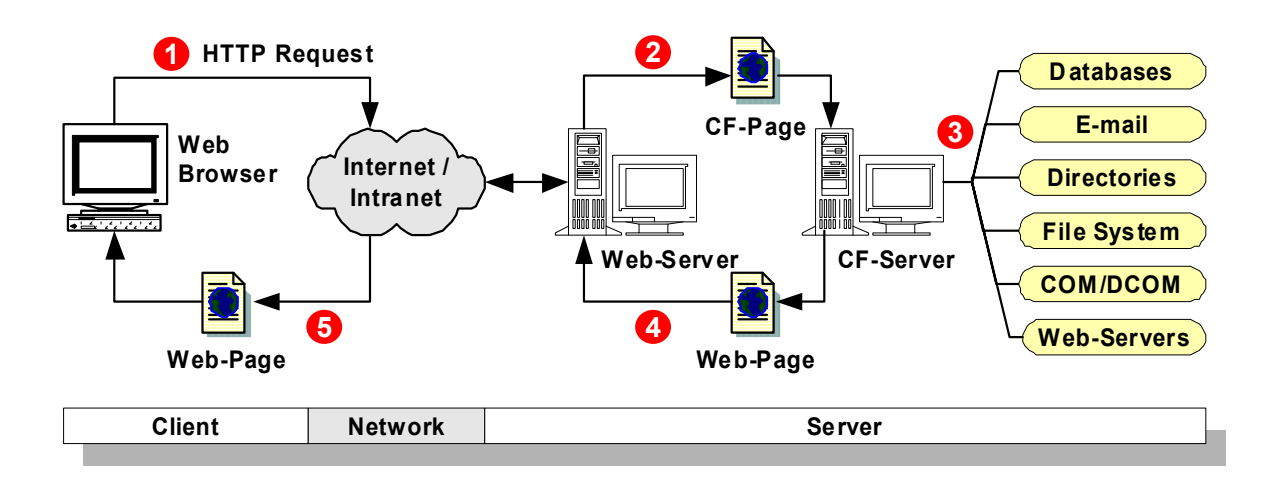

#### <span id="page-10-1"></span>**Abbildung 3.4 Technische Realisierung der Datenbankanbindung mit Cold Fusion**

Die im Folgenden beschriebenen Module wurde nacheinander implementiert:

- Online-Erfassung von Daten seitens der Anbieter: Als erstes wurde die Möglichkeit realisiert, dass Anbieter Informationen zu Ihren Systemen online eingeben bzw. ändern und pflegen können..
- Auswahlunterstützung für Anwender: Anschließend erhielten Anwender bzw. Interessenten neben einer kompletten Marktübersicht auch die Möglichkeit nach spezifischen BUIS zu suchen. Der erste Schritt im Rahmen des Softwareauswahl-Prozesses erfolgt anhand der anwenderspezifischer Anforderungen zu Aspekt, Konzept, Adressat und Systemgrenze des BUIS. Anhand dieser Parameter werden entsprechend klassifizierte BUIS aus der Datenbank extrahiert und ausgegeben.
- Kommunikationsplattform: Ein Diskussionsbereich wurde geschaffen, der die Möglichkeit zur direkten und indirekten Kontaktaufnahme bietet. Das Angebot wird abgerundet durch Hinweise auf Veranstaltungen, Links, Literatur und ein Glossar.

#### **3.1.4 Evaluierungsphase der Module**

Nach Entwicklung der einzelnen Module und der Möglichkeit auf diese online zugreifen zu können, wurden diese einer Evaluierung durch potenzieller Nutzer unterzogen und die Implementierung sollte möglicherweise angepasst werden. Das Fraunhofer IAO konnte dazu seine engen Kontakte zu Anbietern von BUIS, Kooperations- und Projektpartnern nutzen, die IHK Südlicher Oberrhein und die Wirtschaftsförderung Region Stuttgart GmbH stand als Vermittler von interessierten Anwendungsunternehmen zur Verfügung.

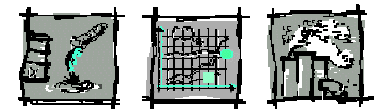

Es wurden Interviews und Fragebogenaktionen, welche die Beurteilung der Anwendbarkeit und Verständlichkeit des IKARUS Servers zum Inhalt hatten durchgeführt und Verbesserungspotenziale abgeleitet.

Zahlreiche Firmen haben zwar eine eigene Webpräsenz und nutzen das Internet zur Darstellung ihrer Leistungen und Angebote. Der Zugang der eigenen Mitarbeiter zu Internetdiensten wird in der Regel durch die Unternehmensleitung eher restriktiv gehandhabt. Dies belegen Telefonate, die im Rahmen der Umfrage mit verschiedenen Teilnehmern geführt wurden.

Als Gründe für die restriktive Haltung wurden angeführt:

- Unproduktive Zeit bei der Suche im Internet
- Befürchtung, dass zuviel "Privatgeschäfte" im Internet erledigt werden
- Mangel an praxisgerechten Informationen zum direkten Nutzen für das Unternehmen

Das Internet wird hauptsächlich zur Recherche von Gesetzestexten genutzt und dort wird ein Mangel an Aktualität und Vollständigkeit beanstandet. Technische Informationen, z.B. über neue Verfahrensentwicklungen oder betriebliche Umweltinformationssysteme wurden bislang wenig nachgefragt. Dies wird damit begründet, dass solche Informationen nur schwer im Internet zu finden sind und die Suchergebnisse hinsichtlich des Informationsgehalts nicht befriedigend seien.

Entscheidend für die Zufriedenheit der Nutzung eines Internetangebots ist u.a. die Zugriffsgeschwindigkeit. Da sich hinter IKARUS eine umfangreiche Datenbank verbirgt, ist die Nutzung zumindest eines ISDN-Zugangs für hinreichende Geschwindigkeit sinnvoll.

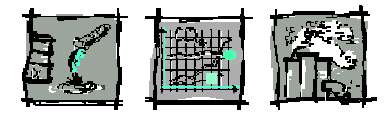

<span id="page-12-0"></span>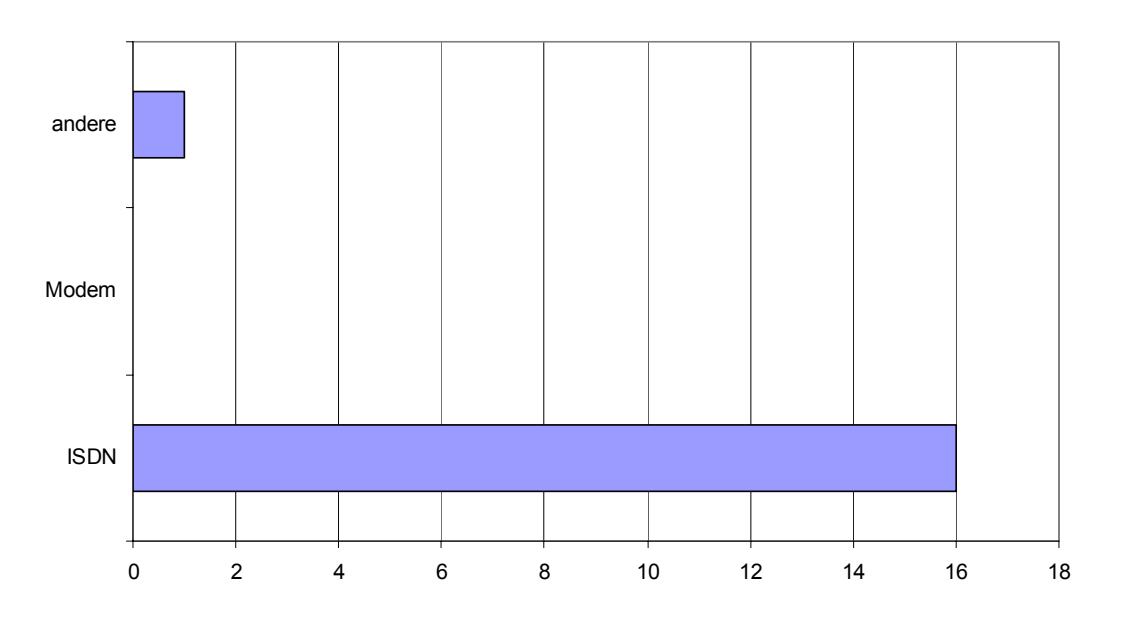

#### <span id="page-12-1"></span>**Abbildung 3.5 technischer Zugriff auf IKARUS**

Dies ist laut Antworten der Betriebe auch überwiegend der Fall (vgl. [Abbildung 3.5\).](#page-12-1)

Weiter steht man als Entwickler stets vor der Herausforderung, seine Seiten so zu gestalteten bzw. programmieren, dass jeder Internet-Browser dieselbe zumindest eine ähnliche und funktionsfähige Seite dem Nutzer präsentiert.

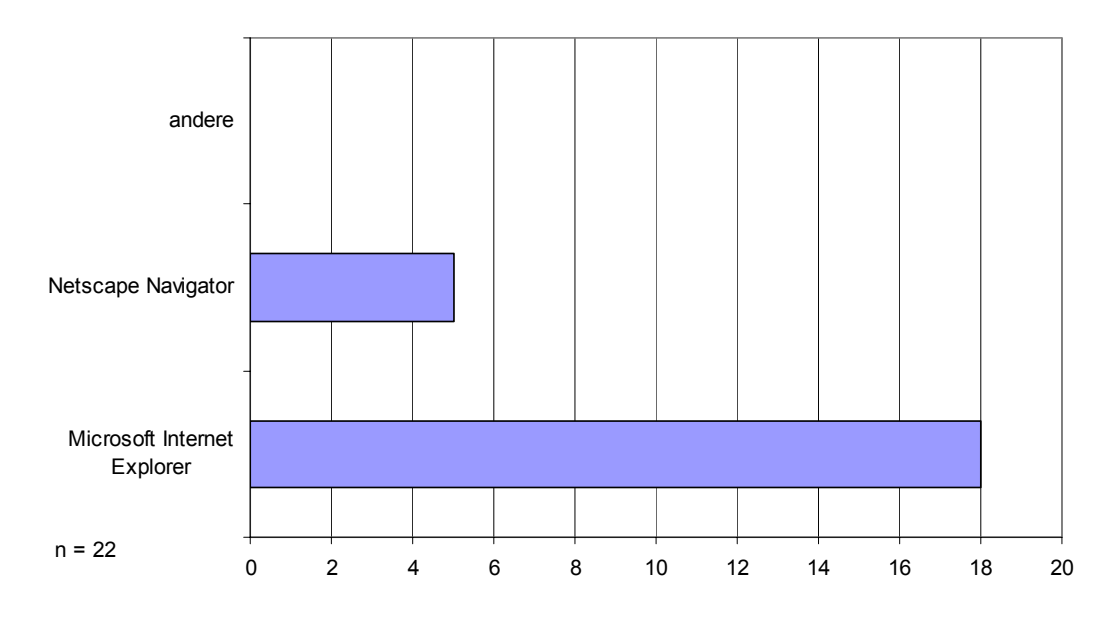

<span id="page-12-2"></span>**Abbildung 3.6 Einsatz von Internet-Browsern in den Betrieben** 

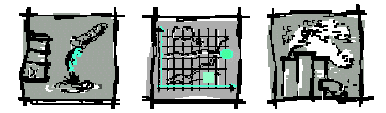

<span id="page-13-0"></span>Die Funktionsfähigkeit wurde sehr intensiv mit Hilfe des Microsoft Internet Explorers getestet. Auch vor dem Hintergrund, dass sich durch die Vormachtstellung von Microsoft Windows der Internet Explorer sehr verbreitet ist. Dies hat auch unsere Fragebogenaktion bestätigt (vgl. [Abbildung 3.6\)](#page-12-2).

Im Durchschnitt werden alle fünf abgefragten Bereiche

- Einführung (Bewertung 0,8)
- Benutzerführung (Bewertung 0,9)
- Layout (Bewertung 0,5)
- Katalogzugriff (Bewertung 0,3)
- Zusatzinformationen (Bewertung 0,5)

bei eine Notenskala von minus zwei bis plus zwei positiv zwischen null und eins bewertet (vgl. [Abbildung 3.7\)](#page-13-1).

Die Bereitschaft, eigene Erfahrungen über die Expertendatenbank zur Verfügung zu stellen, wurde mit -0,4 bewertet und stieß damit eher auf Ablehnung.

Die Benutzerführung wurde überdurchschnittlich bewertet. Mit einem Wert von 1,2 für die Menüsteuerung kam dies deutlich zum Ausdruck.

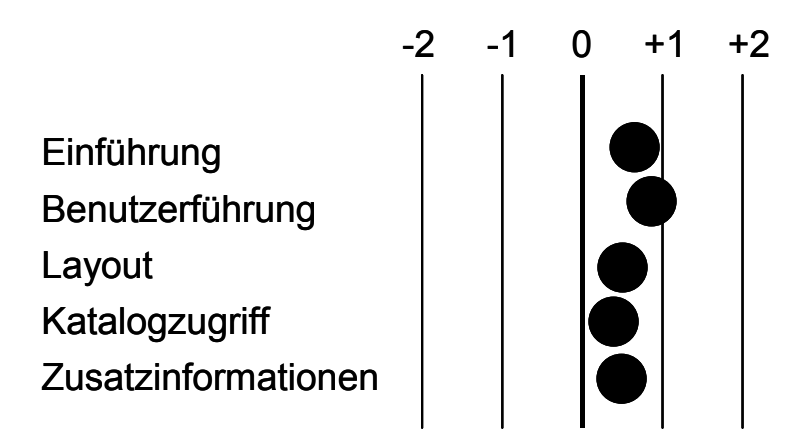

<span id="page-13-1"></span>**Abbildung 3.7 Bewertung der verschiedenen Angebote (zw. –2 und +2)** 

Sehr wichtig ist für den Nutzer auch die "Portalfunktion" des Servers (mit 1,3 bewertet), so wurden die umfangreichen und inhaltlich geordneten weiterführenden Links zu artverwandten Seiten als wichtig eingestuft.

Um mit der Thematik betriebliches Umweltmanagement und betriebliche Umweltinformationssysteme zurecht zu kommen bzw. sich schneller einarbeiten zu können, ist das angebotene Glossar als hilfreich bewertet worden.

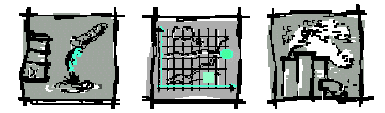

Aus den einzelnen Kommentaren und hilfreichen Anregungen wurde durch deren Zusammenfassung eine Checkliste erstellt, deren Punkte nach Priorität, in diesem Fall der Anzahl der Nennungen, abzuarbeiten ist.

#### **1. Layout optimieren**

- **Problem:** Hinsichtlich des Layouts wurde bemängelt, dass die Schrift zu klein und der Hintergrund zu unruhig sei. Eine Ursache hierfür kann sicher die unterschiedliche Einstellung des eingesetzten Browsers oder die gewählte Bildschirmauflösung sein.
- **Lösung:** Kurzfristig wird die Hintergrundgrafik ausgeblendet und die Schrift vergrößert. Das neue Erscheinungsbild wird anschließend mit unterschiedlichen Einstellungen auf verschiedenen Browsern und Bildschirmen getestet und ggf. nochmals überarbeitet.

#### **2. Brooken Links**

- **Problem:** Die Linksammlung auf IKARUS enthält Adressen von Internet-Seiten die nicht mehr existieren. Dies ist ein Problem, das nie ganz ausgeschlossen werden kann, da das Internet ein sehr schnelllebiges Medium ist.
- **Lösung:** Die Frequenz der Überprüfung der Links wird erhöht, um die Wahrscheinlichkeit, brooken Links in der Datenbank zu haben, zu senken. Die Entwicklung eines Automatismus wird geprüft.

#### **3. Navigation und Suche**

- **Problem:** Die Antworten im diesem Bereich sind uneinheitlich. Dies liegt mit Sicherheit an der unterschiedlichen Interneterfahrung. Es muss bedacht werden, dass viele potenzielle Nutzer aus dem betrieblichen Umfeld kommen.
- **Lösung:** Die Einführungsseite wird optimiert und die Benutzerführung über das Menü auf dessen sinnvolle Zusammenstellung überprüft und ggf. angepasst. Weiter müssen erklärende Texte zugefügt werden. Dies gilt vor allem für die Attribute in den detaillierte BUIS-Beschreibungen.

#### **4. Grafiken und Abbildungen**

**Problem:** Die Grafiken z.B. auf der Seite "Kategorisierung von BUIS" werden als zu klein und nur schwer lesbar empfunden.

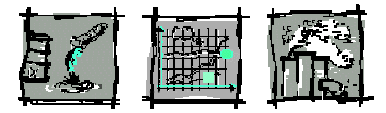

<span id="page-15-0"></span>**Lösung:** Das Problem soll dadurch behoben werden, dass durch einen Klick auf die entsprechende Abbildung ein zweites Fenster mit einer größeren Version geöffnet wird.

### **3.2 Einsatz und Nutzung**

#### **3.2.1 Marketing**

Zur Förderung der Nutzung des Informationsservers und der Vergrößerung seiner Außenwirkung wurden publizitätsfördernde Maßnahmen in die Wege geleitet. Dazu wurden vorhandene Medien, wie Mitgliederzeitschriften (z.B. der IHK), Veranstaltungen (z.B. das 3. Managementsymposium "Produktion und Umwelt" am 29.11.00 in Stuttgart), WEB-Seiten (z.B. Homepage der IHK, WRS und Fh-IAO), persönliche Informationsgespräche mit Unternehmen u.ä. genutzt.

Im August 2000 wurde mit einer breit gestreuten Mitteilung (IAO-News) Fach- und Tagespresse darüber informiert, dass die ersten IKARUS Module "online" sind.

Die IHK hat durch ihre rege Nutzung des Veranstaltungskalenders im IKARUS zur Motivation vieler anderer Anbieter von Seminaren, Lehrgängen oder Veranstaltungen anderer Art beigetragen, ihre Termine über IKARUS publik zu machen.

Die WRS hat mit Unterstützung des IAO einen Flyer zu IKARUS erstellt, der von der WRS im April 2001 an rund 3.000 produzierende Unternehmen versandt wurde. Flankiert wurde dieses Mailing durch intensive deutschlandweite Pressearbeit. Das IAO konnte die im IKARUS registrierten Software-Anbieter anschreiben und zur Aktualisierung der Systembeschreibungen anregen.

### **3.2.2 Betreuung**

Für die Pflege der Dateninhalte zu den BUIS entstehen nur unwesentliche Aufwände. Eine regelmäßig und automatisch versandte E-Mail an alle in der Datenbank verzeichneten Anbieter übermittelt die Zugriffe auf die Darstellung deren Systems im IKARUS. Gleichzeitig wird die höchste Zugriffszahl und das Datum der letzten Da-

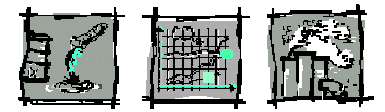

<span id="page-16-0"></span>tenpflege zur Verfügung gestellt. Dadurch soll zu einer regelmäßigen Aktualisierung der Eintragung motiviert werden.

Speziell an Anbieter, die sich mit der Pflege ihrer Systemdaten über einen größeren Zeitraum nicht gekümmert haben, lässt sich ein spezieller E-Mail-Text versenden.

In der Datenbank werden, ebenfalls automatisiert, in regelmäßigen Abständen unvollständige Datensätze entfernt. Dies gilt auch für abgelaufene Termine von Veranstaltungen, die u.a. von externen Interessenten eingetragen werden können. Regelmäßig manuell zu prüfen nach deren Gültigkeit, sind derzeit noch die Links, welche in einer Sammlung angeboten werden. Eine technische Möglichkeiten dies automatisch zu erledigen, wird gesucht und implementiert werden.

### **3.3 Zusammenfassung und Ausblick**

Es wurde ein Stand erreicht, der eine volle Funktionsfähigkeit garantiert und die im Antrag formulierten Anforderungen erfüllt.

Die Entwicklung der Zugriffe, d.h. auch der Nutzung des IKARUS entwickelt sich zufriedenstellend. Mit einer Zahl von knapp 250 registrierten Nutzern haben sich die Eintragungen in der IKARUS-Datenbank während der Projektlaufzeit mehr als verfünffacht.

Die nach einer Anlaufphase geplante wirtschaftliche Nutzung des Servers scheint zunächst nicht realisierbar. Trotz größter Publizitätsförderung (siehe Abschnitte [5,](#page-19-1) [10.1 u](#page-25-1)nd [10.2\)](#page-26-1) sind ca. 80 der rund 110 eingetragenen Softwaresysteme auf dem Aktualitätsstand von vor dem Projektstart. Die Erhebung einer Eintragungsgebühr für die Softwareanbieter ist, ohne Verlust einer großen Anzahl an präsentierten Systemen, nicht durchführbar. Damit ist aktuell eine Übernahme des Servers durch die IHK, die WRS oder verschiedenen Umweltverbänden mit denen das Konsortium in Kontakt steht nicht möglich.

Das Fraunhofer IAO kann, dies wird auch durch die stärkere Verankerung der Thematik des betrieblichen Umweltschutzes durch organisatorische Veränderungen am Institut deutlich, die weitere Bereitstellung von IKARUS zusagen. Die neue, zusätzliche und einprägsamere Adresse [www.ikarus.iao.fhg.de](http://www.ikarus.iao.fhg.de/) unterstreicht dies zusätzlich.

IKARUS wird auch nach Projektende weiter von IHK und WRS in deren Arbeit eingebunden (zum Beispiel im Rahmen des WRS-Projekts Standortdialog Fahrzeugbau), um dadurch für eine stetige Steigerung des Bekanntheitsgrades sorgen zu können. Auch die während des Projektes geknüpften Kontakte vor allem zu B.A.U.M. e.V. und

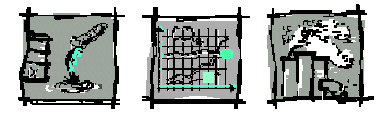

zu INEM (International Network for Environmental Management) sollen gehalten bzw. gestärkt werden.

Vertreter des Lehrstuhls für Umweltmanagement der Universität Hohenheim sind im Rahmen des vom Bundesministerium für Bildung und Forschung geförderten Projektes ÖKORADAR, das die Philosophie verfolgt, mit möglichst einfachen und überzeugenden Mitteln Unternehmen zum nachhaltigen Wirtschaften zu motivieren, an das Fraunhofer IAO mit dem Wunsch herangetreten, IKARUS in deren Web-Angebot integrieren zu dürfen.

Angestrebtes Ziel ist es, IKARUS unter dem Dach eines internationalen Portals für die Thematik des betrieblichen Umweltschutzes "Network for Environmental Management Information Systems" (www.bum.iao.fhg.de/nemis) zu integrieren, welches zusammen mit der École Polytechnique de Montréal (Québec, Canada) und INEM aufgebaut werden soll.

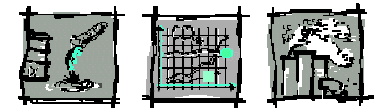

## <span id="page-18-0"></span>**4 State-of-the-art**

<span id="page-18-1"></span>Die zu Projektbeginn im Internet noch existenten Datenbanken USIS (unter [www.software.de](http://www.software.de/)) und Angebote unter [www.cwsoftware.de,](http://www.cwsoftware.de/) wurden teilweise ersetzt und haben im Bezug auf die Übersicht angebotener betrieblicher Umweltinformationssysteme (BUIS) inzwischen abgebaut.

Die von der CID GmbH ins Internet gestellte "ecoselect Umwelt-Datenbank" beruht auf statischen Seiten. Das umfangreiche Angebot ist nach Umweltmedien sortiert. Technisch ist diese "Datenbank" auf dem Stand von IKARUS vor Projektbeginn. Die Seiten müssen händisch gepflegt werden. So ist zu erklären, dass z.B. die Firma adminiss, welche vor längerer Zeit in die TechniData überging, noch in der Übersicht auftaucht.

Der IKARUS ist bzgl. Angebot, Umfang und Umsetzung das einzige System in dieser Art im deutschsprachigen Internetangebot.

Die technische Implementierung auf Basis des Datenbanksystems MS-Access und der Serversoftware Cold Fusion (vgl. auch Abschnitt [3.1.3\)](#page-9-1) würde heute nicht mehr erste Wahl sein. Die rasante Entwicklung der möglichen Alternative XML, war allerdings zu Projektbeginn nicht abzusehen.

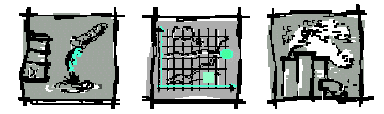

## <span id="page-19-0"></span>**5 Zusammenarbeit mit anderen Stellen**

<span id="page-19-1"></span>Bei der Entwicklung der IKARUS-Datenbank waren vor allem die Softwareanbieter

- adminiss GmbH, Karlsruhe (heute zu TechniData),
- QUMedia GmbH, Freiburg und
- INPLUS GmbH, Germering

involviert. Sie gaben, nach einer Evaluation der Strukturen und Tabellen, wertvolle Tipps für die endgültige Ausgestaltung der Datenbank.

Neben den 20 anderen produzierenden Unternehmen, die an der Evaluationsphase beteiligt waren, sollen die folgenden besonders hervorgehoben werden:

- A.W. Faber-Castell Vertrieb GmbH, Stein bei Nürnberg
- UCON AG Containersysteme KG, Hausach
- FRAKO Kondensatoren- und Anlagenbau GmbH, Teningen

Das Interesse an IKARUS war unter diesen Firmen am größten und damit auch die Menge an Anregungen, Kommentaren und Hilfestellungen bzgl. der Anforderungen am umfangreichsten.

Um die Möglichkeiten gemeinsamer Informationsangebote für betriebliche Umweltinformationssysteme ausloten zu können, wurde u.a. Kontakt mit Vertretern der

- Universität Witten-Herdeke,
- B.A.U.M. e.V., Hamburg,
- INEM, Hamburg,
- ifu Institut für Umweltinformatik, Hamburg sowie
- staatlichen Amt für Arbeitsschutz, Dortmund

aufgenommen.

20

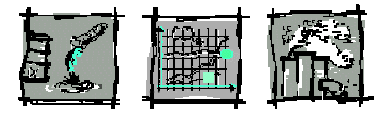

Die ABAG itm – Gesellschaft für innovative Technologie- und Managementberatung mbH, Fellbach hat für die Stadt Stuttgart die Antragsstellung bzgl. des "Kompetenzzentrum Ökoeffizienz" bei dem vom Verband Region Stuttgart ausgeschriebenen Wettbewerb "Regionale Kompetenz- und Innovationszentren" organisiert. Das Fraunhofer-IAO war mit IKARUS sowohl bei der Antragsstellung als auch bei darauffolgenden Interviews beteiligt.

Mit der tiscon AG Infosystems, Ulm wurde erörtert, ob ein Einsatz deren worldpart.net als alternative Technik für den Ansatz mit Access als Datenbank und Cold Fusion als Server Software in Frage käme.

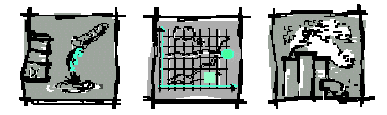

## <span id="page-21-0"></span>**6 Beitrag der Ergebnisse zu den Zielen des Förderprogramms**

Mit dem Informationsserver IKARUS wird vor allem der Wissenstransfer im Themenbereich des betrieblichen Umweltschutzes unterstützt. Die zeitentkoppelte Kommunikation über das Medium Internet ermöglicht die Vernetzung der Akteursgruppen Softwareanbieter und Unternehmen.

Durch marktübergreifende Netzwerkeffekte und damit einer Verknüpfung von Angebots- und Nachfragepotenzialen werden die Möglichkeiten einer informationstechnischen Unterstützung des Umweltschutzes für Unternehmen transparent gemacht.

Durch die rechtzeitige Einbindung der Nutzer des Systems wurde ein Angebot entwickelt, welches mit einer konstanten Nachfrage in Anspruch genommen wird.

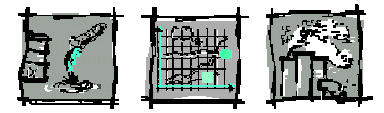

## <span id="page-22-0"></span>**7 Erzielte Ergebnisse**

Ziel ist es, über den Internetkatalog betrieblicher Umweltinformationssysteme – IKARUS – Unternehmen die Auswahl geeigneter Softwareangebote für den betrieblichen Umweltschutz zu erleichtern und in diesem Bereich Markttransparenz herzustellen. Dies konnte erreicht werden durch:

- eine einheitliche Kategorisierung von betrieblichen Umweltinformationssystemen ermöglicht die Abbildung der Softwaresysteme in eine Datenbank.
- Anbindung dieser Datenbank an das Internet, um Interessenten und Anbietern die Möglichkeit zu geben, online Informationen abzurufen bzw. aktuelle Angaben zu Softwaresystemen einzupflegen.
- Marketingaktionen, welche den Bekanntheitsgrad des Services im Internet erhöhen, um Unternehmen den Zugriff zu ermöglichen bzw. Interesse zu erzeugen.

Wenn auch keine Rückmeldung eines Softwareanbieters vorliegt, dass ein Unternehmen aufgrund von Informationen aus IKARUS ein Produkt bei ihm gekauft hat, so sprechen doch die hohen Zugriffszahlen und registrierten Benutzer für ein reges Interesse und für eine Sensibilisierung in diesem Themenbereich.

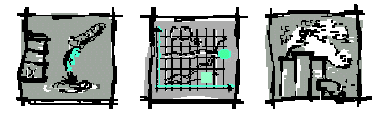

## <span id="page-23-0"></span>**8 Voraussichtlicher Nutzen**

IKARUS bietet für interessierte Unternehmen den Zugang zu aktuellen Produktbeschreibungen von Software für den betrieblichen Umweltschutz. Damit aktiv die Steigerung des Bekanntheitsgrades solcher Systeme für eine effiziente operative oder auch strategisch/taktische Umsetzung betrieblicher Umweltschutzziele mit informationstechnischen Systemen unterstützt.

Die Anbieter solcher Systeme erhalten die Möglichkeit, ihre Programme stets aktuell zu präsentieren. Damit wird ein noch schwach ausgeprägter Markt wirksam unterstützt.

Durch die Möglichkeiten sich über Themen des betrieblichen Umweltschutzes z.B. mittels Glossar, Literaturtipps und Linksammlung zu informieren sowie sich über das Diskussionsforum aktiv mit Anderen austauschen zu können, fördert den Wissenstand und damit die Sensibilisierung für die Thematik des betrieblichen Umweltschutzes.

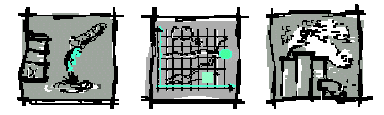

## <span id="page-24-0"></span>**9 Bekannt gewordene Fortschritte anderer Stellen**

Dem Konsortium sind keine zu IKARUS gleichwertigen Arbeiten im Themenfeld bekannt (s.a. Abschnitt [4\)](#page-18-1). Dennoch sollen folgende Angebote im Internet aufgeführt werden.

Interessant und umfangreich ist die von der CID GmbH Informationssysteme und Datenbanken unter [http://www.eco-select.de/suche\\_sach.htm](http://www.eco-select.de/suche_sach.htm) angebotene "ecoselect die Umwelt-Datenbank". Diese beruht allerdings auf statischen Seiten.

Auch die Lehr- und Forschungsgebiet Abfallwirtschaft der RWTH Aachen bietet eine händisch gepflegte Seite mit einer kurzen Übersicht an [\(http://www.rwth](http://www.rwth-aachen.de/lfa/Pages2/ Umweltsoftware Ordner/)[aachen.de/lfa/Pages2/ Umweltsoft](http://www.rwth-aachen.de/lfa/Pages2/ Umweltsoftware Ordner/)[ware%20Ordner/U](http://www.rwth-aachen.de/lfa/Pages2/ Umweltsoftware Ordner/)mweltsoftware/Umweltsoftware.html

Die Übersicht unter http://www.econova.de/ existiert inzwischen nicht mehr. Dafür hat Martin Kreeb, Integrative Umweltökonomie Umweltmanagement im Internet eine Seite unter <http://www.net-web-design.de/software.htm> ins Netz gestellt

Es muss allerdings nochmals festgehalten werden, dass diese mehr oder weniger umfangreiche Auflistungen alle auf einem Entwicklungsstand von IKARUS vor Projektbeginn sind. Ein dem IKARUS vergleichbarer geplanter Ausbau dieser Angebote ist dem Konsortium nicht bekannt.

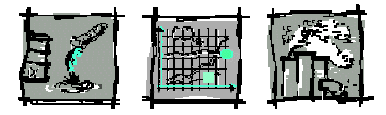

## <span id="page-25-0"></span>**10 Erfolgte und geplante Veröffentlichungen**

Die IHK Südlicher Oberrhein hat den Link zu IKARUS in deren Internetauftritt unter [www.suedlicher-oberrhein.ihk.de](http://www.suedlicher-oberrhein.ihk.de/) sowie in verschiedenen Datenbanken zu den Themen, Umwelt und Energie veröffentlicht.

Die Wirtschaftsförderung Region Stuttgart und das Fraunhofer-IAO haben einen Flyer entworfen und in einer Auflage von 5.000 u.a. auf Messen (CeBIT 2001, Multimedia Market 2001, Hannover Messe u.a.) ausgelegt und verteilt, an produzierende Unternehmen und Softwareanbieter verschickt. Parallel ging eine umfangreiche Pressemitteilung an einen breiten Verteiler mit Tages- und Fachpresse.

### **10.1 Artikel und Anzeigen**

<span id="page-25-1"></span>IKARUS ist aktuell auf den Suchmaschinen:

- Lycos (http://www.lycos.de/)
- AllTheWeb (http://www.alltheweb.com/)
- *AltaVista (*[AltaVista.de](http://www.altavista.de/) und www.av.com)
- *Crawler (*[Crawler.de](http://crawler.de/)*)*
- [Speedfind](http://www.speedfind.de/) *(Speedfind.de)*
- [MSN](http://search.msn.com/) *(search.mns.com)*
- *Exite (*[Excite.de](http://www.excite.de/)*) und*
- *Netfind (*[Netfind](http://www.netfind.de/)*.de)*

eingetragen.

Eine Aktualisierung, auch mit dem Ziel zusätzliche Suchdienste abzudecken und die neue Adresse zu kommunizieren, ist angestoßen.

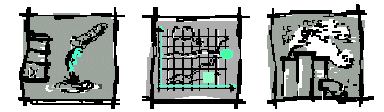

<span id="page-26-0"></span>Dem Konsortium sind die folgenden Presseveröffentlichungen bekannt:

- Leonberger Kreiszeitung: Per Mausklick zum geeigneten Umweltschutzpartner : Internetkatalog für Umweltinformationssysteme; Leonberg, 17.03.2001
- MM Das IndustrieMagazin: Internetkatalog erleichtert Informationssuche über Umweltsoftware; Vogel Verlag, Nr. 25, 18. Juni 2001-06-22
- Konstruktionspraxis: Umweltschutzpartner im Web; Vogel Verlag, Mai 2001
- Wasser, Luft und Boden: Internet-Katalog für betriebliche Umweltinformationssysteme; Vereinigte Fachverlage, Mai 2001
- KEM Konstruktion, Elektronik, Maschinenbau: Surfen im Internet Internet-Katalog für betriebliche Umweltinformationssysteme; Konradin-Verlag, Ausgabe 4/2001
- BA Beschaffung Aktuell: Internet-Katalog betrieblicher Umweltinformationssysteme "Ikarus"; Konradin Verlag, Heft 4, Jhg. 2001
- Abfallwirtschaftlicher Informationsdienst: IKARUS-Datenbank hilft bei der Systemauswahl; Rhombos-Verlag, 7. Jhg., 23.08.2000
- Fraunhofer-Magazin: Internet-Katalog betrieblicher Umweltinformationssysteme; Fraunhofer Gesellschaft, 1/2000
- Wirtschaft im Südwesten: IKARUS Aktuelle Informationen zu Betrieblichen Umweltinformationssystemen im World Wide Web; Monatszeitschrift 6/2000 der Industrie- und Handelskammern Hochrhein-Bodensee, Schwarzwald-Baar-Heuberg, Südlicher Oberrhein
- Umwelt-Dienst-IHK: IKARUS Aktuelle Informationen zu Betrieblichen Umweltinformationssystemen im World Wide Web; IHK Südlicher Oberrhein, 2/2000 (analog in den "Umweltschutznachrichten" aller anderen badenwürttembergischen Industrie- und Handelskammern)

### **10.2 Veranstaltungen**

<span id="page-26-1"></span>Umfangreiche Vorstellung und Diskussionsrunde zu IKARUS auf der Sitzung des Arbeitskreises Umweltschutz der IHK Südlicher Oberrhein am 30. Mai 2000, 14.00 Uhr

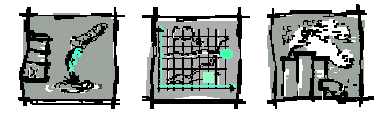

<span id="page-27-0"></span>bei der Dieter Wildfang GmbH in Müllheim. Kleinere Präsentationen bei den Arbeitskreissitzungen vom 10.10.2000, 28.11.2000 und 13.02.2001.

Die IHK Südlicher Oberrhein stellte IKARUS im Rahmen ihres Fachlehrgangs "Umweltmanagementbeauftragter" vom 4. bis 8. Dezember 2000 vor. Des weiteren wurde und wird fortlaufend in den entsprechenden Seminaren für Umweltbeauftragte auf IKARUS hingewiesen.

Auf dem vom Fraunhofer-IAO veranstalteten 3. Managementsymposium "Produktion und Umwelt" am 29. November 2000 konnte IKARUS in einem Kurzvortrag vorgestellt werden. Besuchergruppen im BUIS*Lab*® des Fraunhofer-IAO wird stets auch der IKARUS vorgestellt. Zuletzt war dies in großem Umfang bei der Eröffnungsveranstaltung der Modellfabrik für Produktion und Logistik am Fraunhofer-Institut für Arbeitswirtschaft und Organisation der Fall.

### **10.3 Veröffentlichung durch andere Stellen**

Als einer der ersten Anbietern hat Econova einen Link auf den IKARUS <http://econova.de/umwelt/Software/inhsoftw.htm> (existiert nicht allerdings nicht mehr) eingerichtet.

Weitere Informationsangebote und Links zu bzw. auf IKARUS finden sich bei folgenden Institutionen:

- Fachbereich Informatik der Universität Hamburg [http://asi-www.informatik.uni-hamburg. de/themen/ui/ for](http://asi-www.informatik.uni-hamburg. de/themen/ui/ forschung/betr_ssn/links_d.html)[schung/betr\\_ssn/links\\_d.html](http://asi-www.informatik.uni-hamburg. de/themen/ui/ forschung/betr_ssn/links_d.html)
- Industrie- und Handelskammer Nordschwarzwald <http://www.pforzheim.ihk.de/> Umwelt/
- Forum für Wissenschaft, Industrie und Wirtschaft <http://www.innovations-report.com/berichte/07-it/07-0809-IKARUS.htm>
- Prof. Dr. Wolf-Fritz Riekert, Fachhochschule Stuttgart Hochschule für Bibliotheks- und Informationswesen (HBI) [http://v.hbi](http://v.hbi-stuttgart.de/~riekert/papers/99uiakhu.pdf)[stuttgart.de/~riekert/papers/99uiakhu.pdf](http://v.hbi-stuttgart.de/~riekert/papers/99uiakhu.pdf))
- RHOMBOS-VERLAG, Berlin [http://www.rhombos.de/pv9\\_00.htm](http://www.rhombos.de/pv9_00.htm)

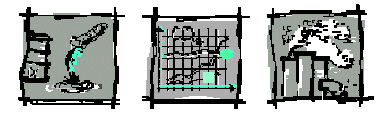

- Umweltbundesamt, Berlin [http://www.umweltbundes amt.de/uba-info-daten/daten/baum/links.htm#buis](http://www.umweltbundes amt.de/uba-info-daten/daten/baum/links.htm)
- Informationsdienst Wissenschaft (idw) [http://idw-online.de/public/pmid-23436/zeige\\_pm.html](http://idw-online.de/public/pmid-23436/zeige_pm.html)
- Institut für Energie- und Umweltforschung Heidelberg GmbH <http://www.umberto.de/wissen/links/index.htm>

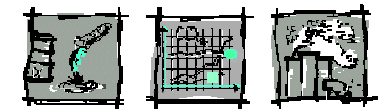

# <span id="page-29-0"></span>**11 Anhang**

### **11.1 ERM-Modell der Datenbank**

Das der IKARUS Datenbank zugrundeliegende Entity-Relation-Ship-Modell ist in [Abbildung 11.1](#page-29-1) abgebildet.

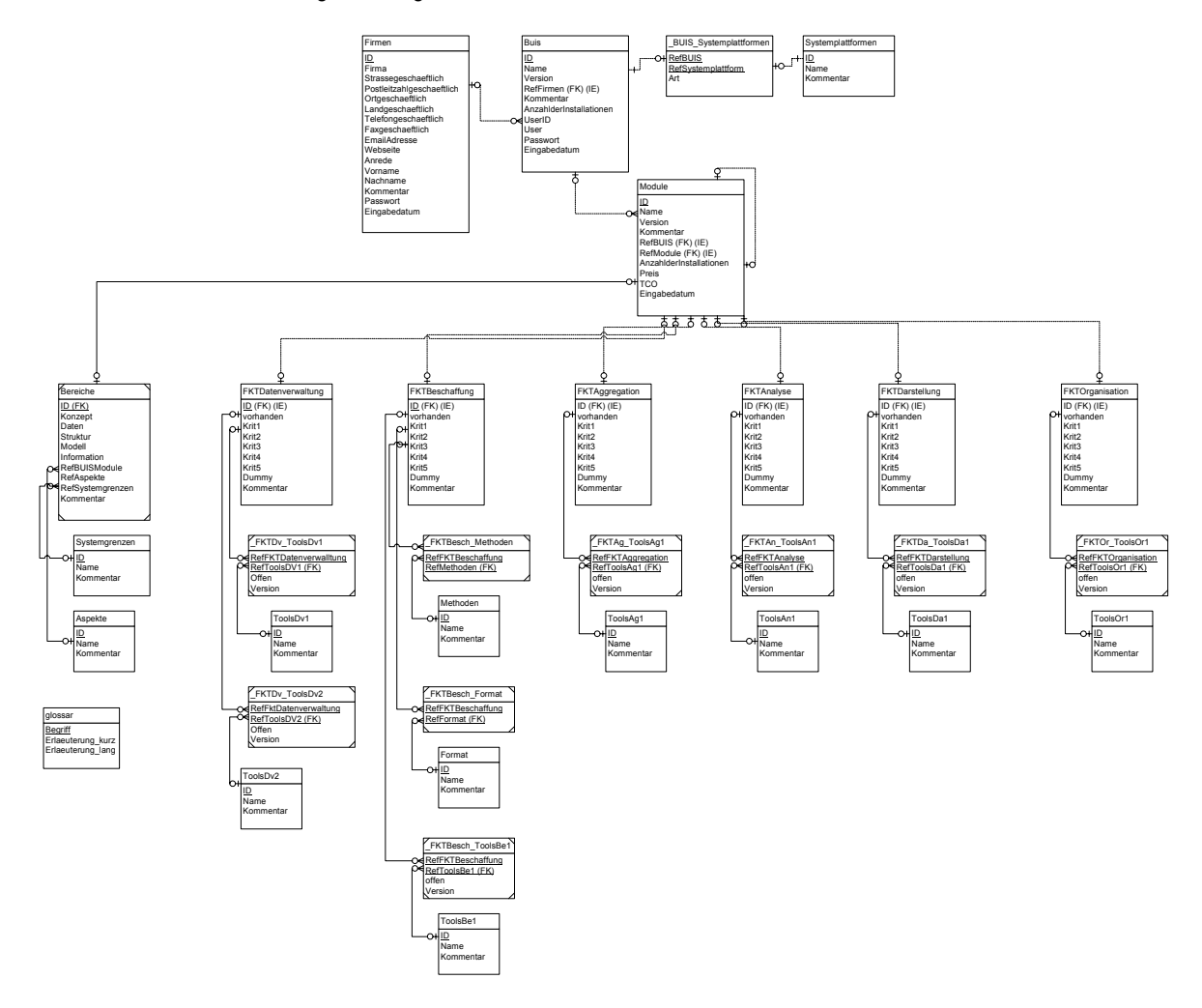

<span id="page-29-1"></span>**Abbildung 11.1 Entity-Relation-Ship-Modell der IKARUS-Datenbank** 

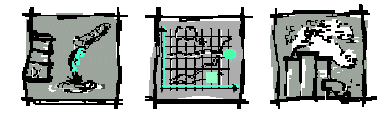

### <span id="page-30-0"></span>**11.2 Ein- und Ausgabe von BUIS**

Die Dokumentation der verschiedenen Module des IKARUS Servers wird hier beispielhaft an der Ein- und Ausgabe von BUIS aufgezeigt. Zunächst wird mit so genannten Anwendungsfällen (vgl. [Abbildung 11.2\)](#page-30-1) ein Überblick und eine Clusterung der verschiedenen Funktionen durchgeführt. Mit dem Kontextdiagramm (vgl. [Abbildung 11.3\)](#page-31-1) werden die Funktionen in einen inhaltlichen Zusammenhang gebracht, bevor sie in Ablaufdiagrammen ausformuliert werden.

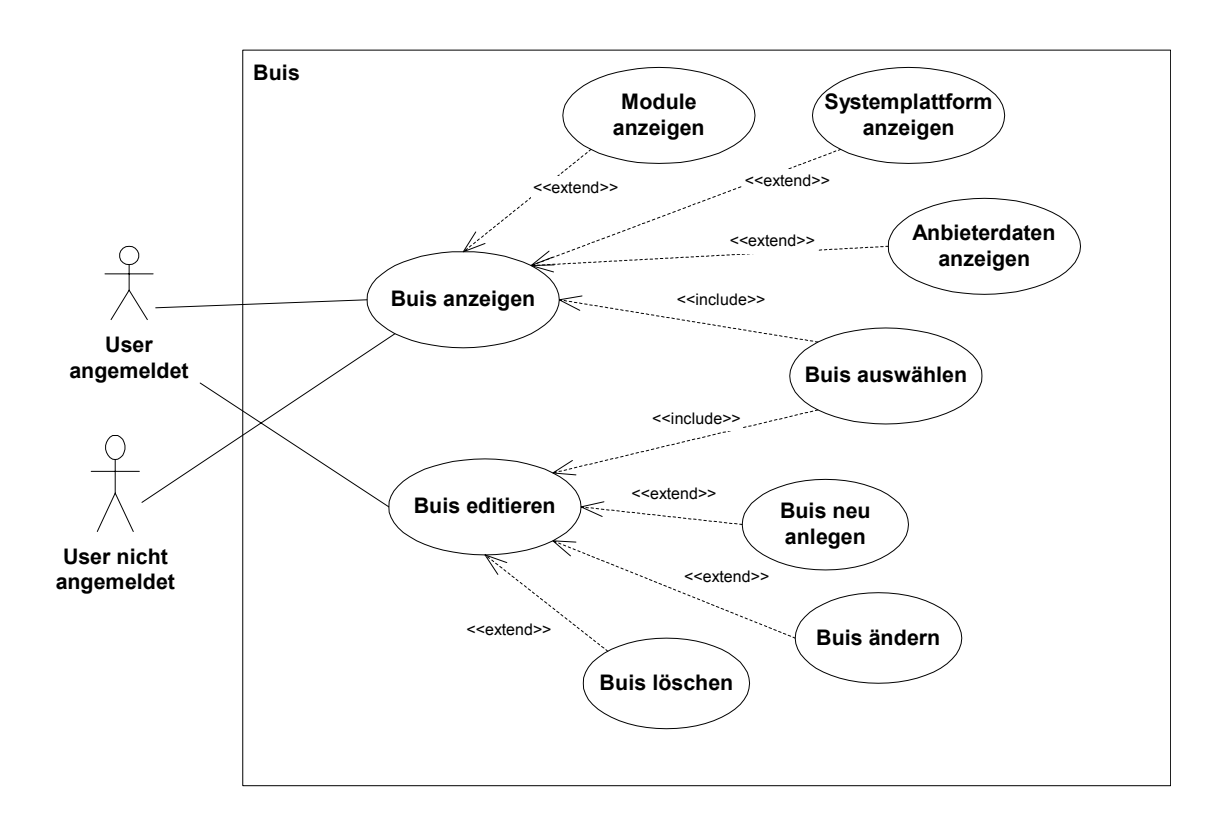

<span id="page-30-1"></span>**Abbildung 11.2 Anwendungsfall BUIS Ein- und Ausgabe** 

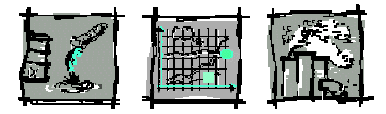

<span id="page-31-0"></span>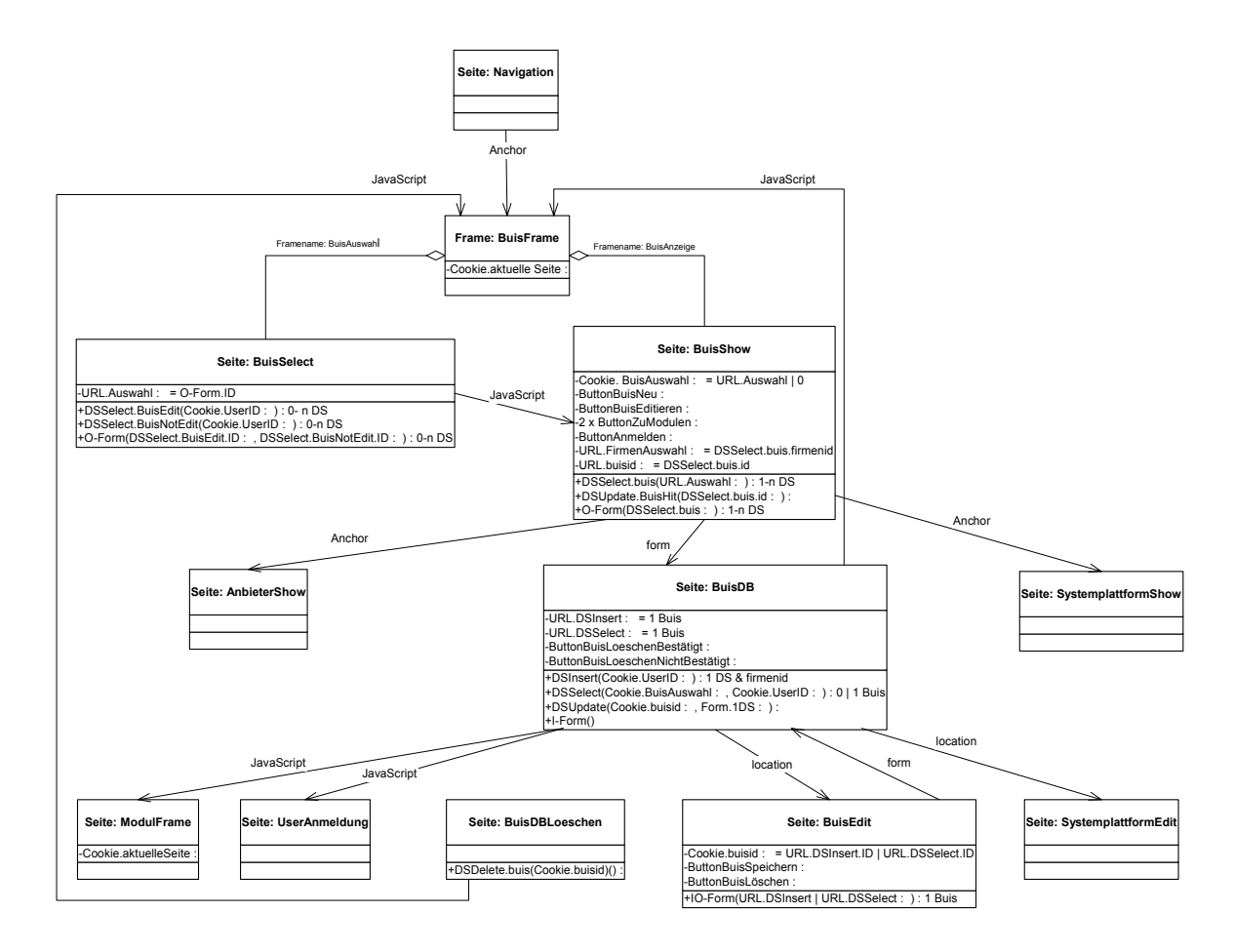

<span id="page-31-1"></span>**Abbildung 11.3 Kontextdiagramm für BUIS Ein- und Ausgabe** 

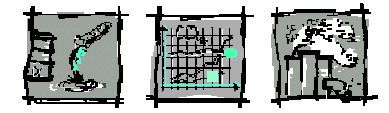

<span id="page-32-0"></span>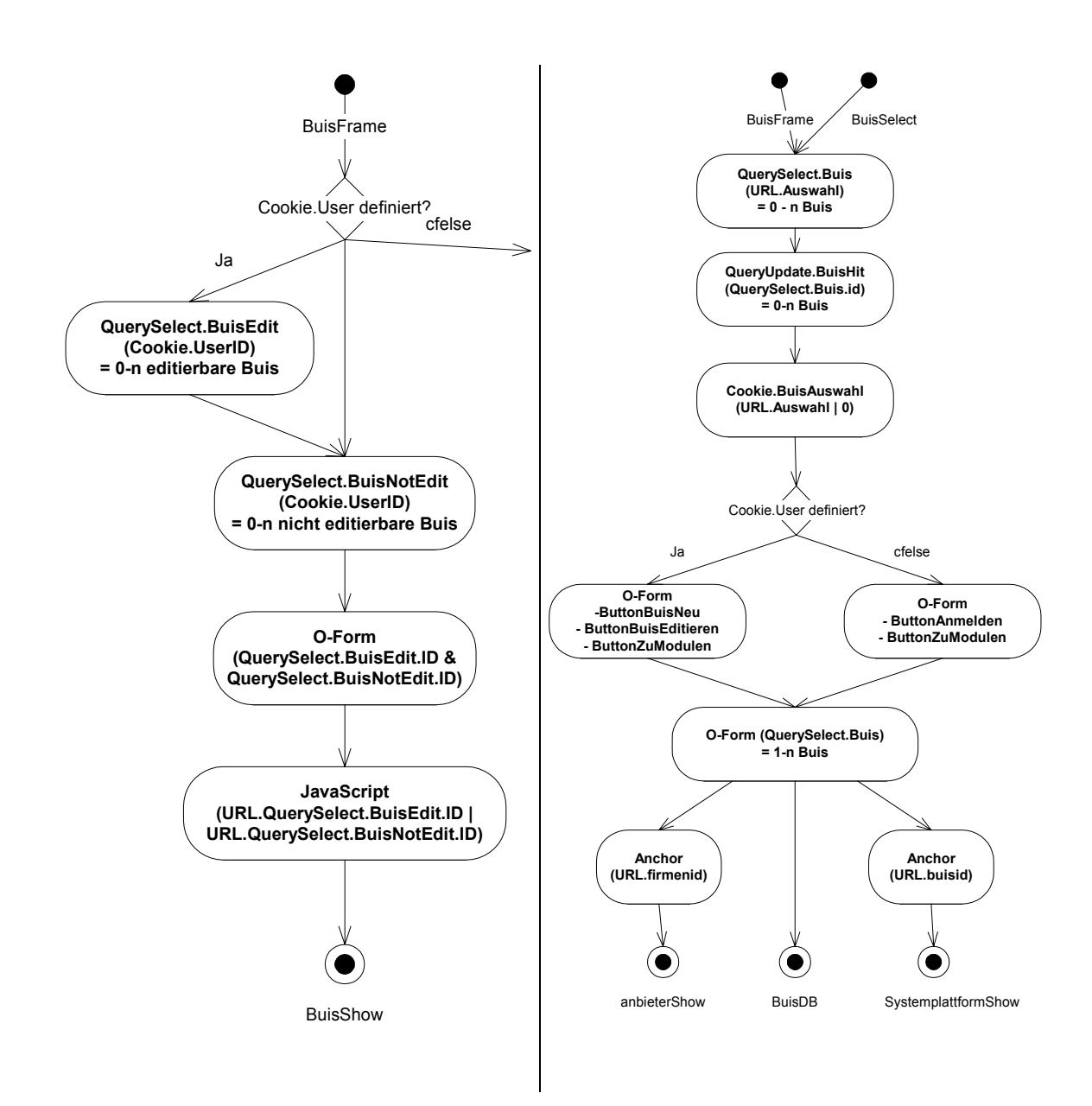

Abbildung 11.4 Ablaufdiagramme "BuisSelect" und "BuisShow"

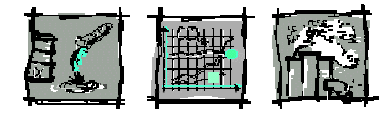

<span id="page-33-0"></span>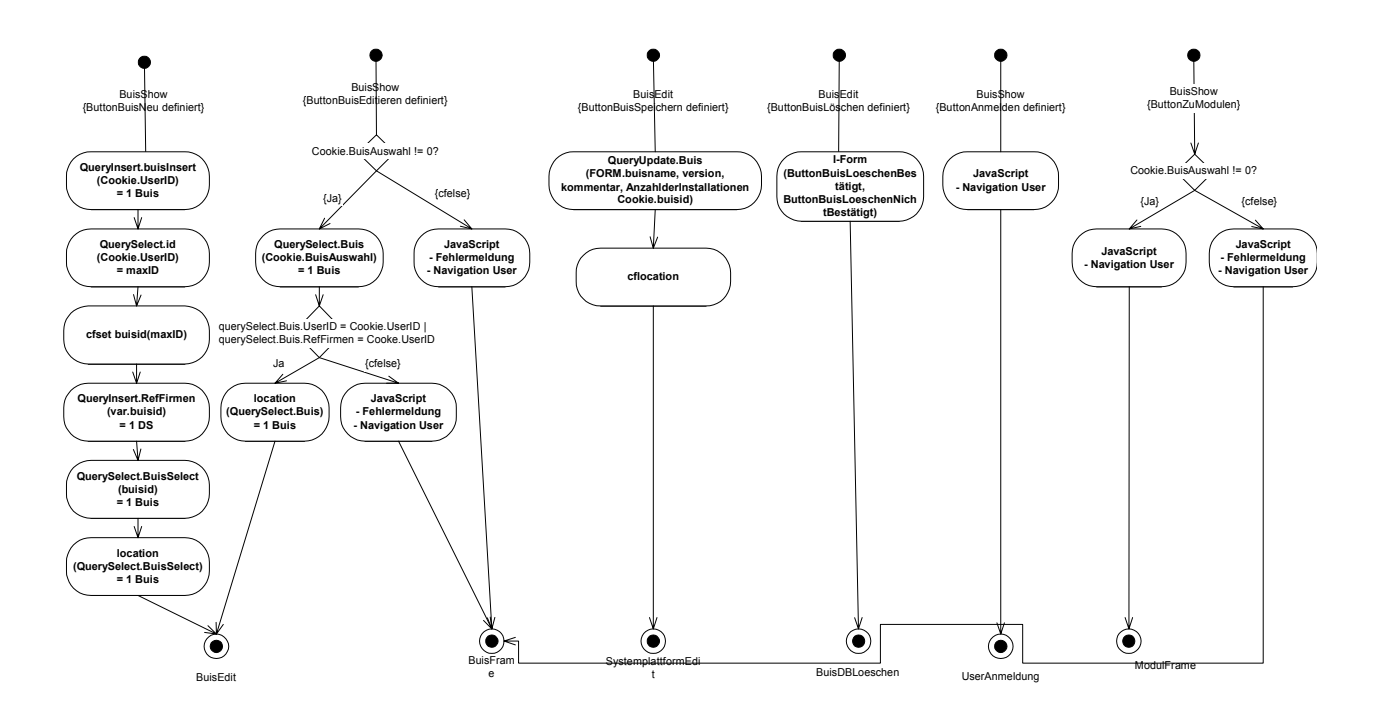

Abbildung 11.5 Ablaufdiagramm "BuisDB"

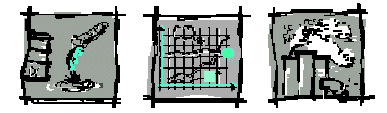

<span id="page-34-0"></span>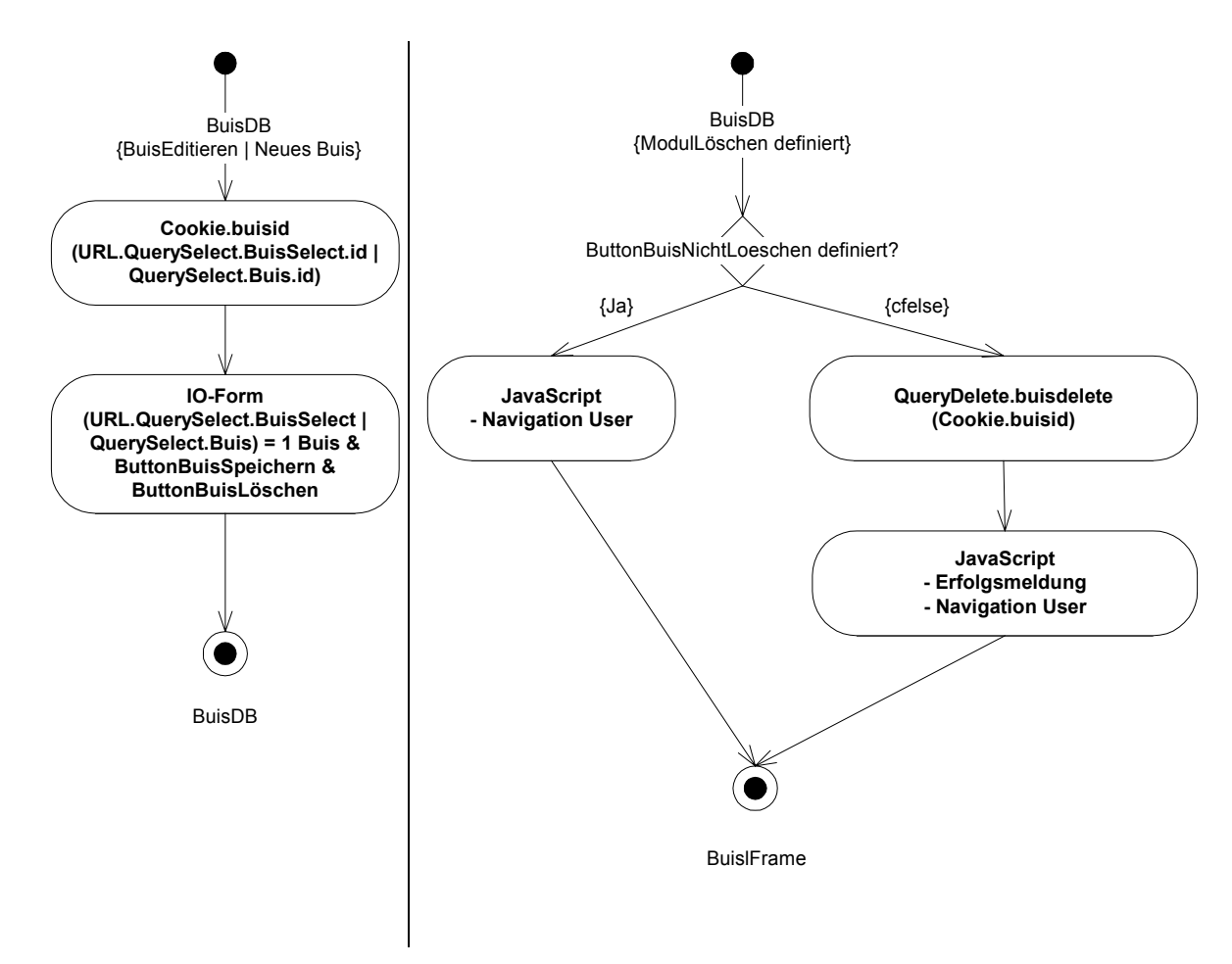

Abbildung 11.6 Ablaufdiagramm "BuisEdit" und "BuisDBLoeschen"

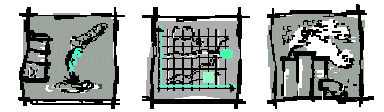

### <span id="page-35-0"></span>**11.3 Literatur**

Gätjens, T., Mayer, T. (1997): USIS Umwelt-Informatik : Edition 1997/98; München, 1997

- Harmsen, D.-M., Hiessl, H., Lang, J., Matuschewski, A., Zoche, P. (1998): Betriebliche Umweltinformationssysteme : Entwicklungstrends und Anwenderbedarf zur Unterstützung des betrieblichen Umweltmanagements; Auszüge einer Studie des Fraunhofer-ISI für die Deutsche Telekom AG, Karlsruhe, 1998
- IKARUS (2001): Internet-Katalog für betriebliche Umweltinformationssysteme; Fraunhofer-IAO, Stuttgart, [http://www.ikarus.iao.fhg.de](http://www.ikarus.iao.fhg.de/), Stand 19.06.2001
- Marx, J.-F., Rohdemann, D. (1996): Empirische Studie: EDV-Unterstützung im Umweltmanagement; 2. Auflage, Köln, 1996
- Rautenstrauch, C. (1999): Betriebliche Umweltinformationssysteme : Grundlagen, Konzepte und Systeme; Berlin, Heidelberg, New York, 1999
- Rey, U., Jürgens, G., Weller, A. (1997): Betriebliche Umweltinformationssysteme : Anforderungen und Einsatz; Studie des Fraunhofer Instituts für Arbeitswirtschaft und Organisation (IAO), Stuttgart 1998
- Rey, U., Schnapperelle, D. (1999): Transferplattform zur Darstellung IT-gestützter Werkzeuge im betrieblichen Umweltschutz; in: Dade C., Schulz B. (Hrsg.) Management von Umweltinformationen in vernetzten Umgebungen, Marburg, 1999, S. 146 - 150
- Schmid, J. (1997): Umweltsoftware : Die richtige Entscheidung; 2. überarb. u. erweit. Aufl., ABAG-Abfallagentur Baden-Württemberg (Hrsg.), Fellbach, 1997
- Schnapperelle, D., Scholz, I., Handke, S. (2000): Referenzarchitektur zur Integration von BUIS in Umweltmanagementsysteme; in: Hilty, L.M., Schulthess, D., Ruddy, T.F. (Hrsg.) Strategische und betriebsübergreifende Anwendungen betrieblicher Umweltinformationssysteme, Marburg, 2000, S. 97 - 111